# **Table of Contents**

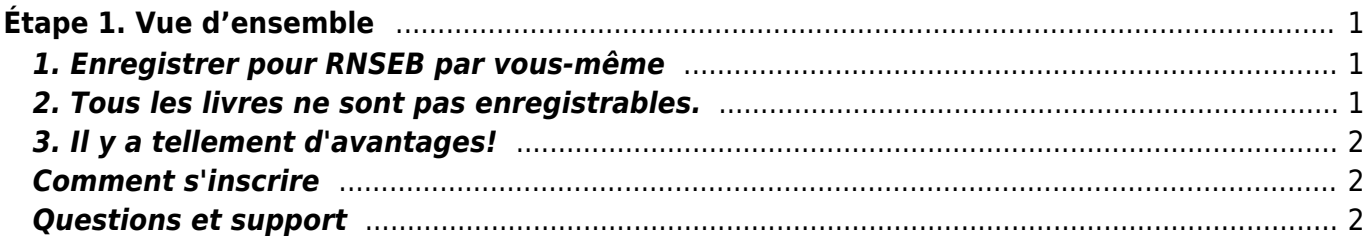

Last update: 2018/07/27 22:38 public:nnels:livre-audio:1\_introduction\_enregistrement\_livre-audio http://bclc.wiki.libraries.coop/doku.php?id=public:nnels:livre-audio:1\_introduction\_enregistrement\_livre-audio&rev=1532731120

# <span id="page-2-0"></span>**Étape 1. Vue d'ensemble**

Toute bibliothèque publique canadienne peut emprunter et utiliser une trousse d'enregistrement audio (ARK-audio recording kit) du Réseau national des services équitables de bibliothèque (RNSEB) et toute personne au Canada peut se porter volontaire pour enregistrer un livre audio pour le RNSEB.

Avec le soutien généreux de votre bibliothèque, nous fournissons tout ce dont vous avez besoin pour enregistrer un livre: l'ordinateur, l'espace, l'équipement d'enregistrement et le logiciel.

Tout ce que vous devez fournir, c'est vous-même, un peu de temps et un bon livre!

## <span id="page-2-1"></span>**1. Enregistrer pour RNSEB par vous-même**

À moins que votre bibliothèque partenaire ne le propose autrement, vous devrez faire la plupart du travail vous-même: que ce soit de demander de l'aide de votre bibliothèque pour trouver un livre, apprendre à utiliser le logiciel d'enregistrement, faire le montage puis finalement télécharger votre livre. Vous voudrez peut-être trouver un partenaire pour diviser le travail, avec une personne lisant et une autre travaillant sur l'ordinateur, par exemple, mais c'est à vous de décider. Beaucoup de personnes produisent et enregistrent des livres par leurs propres moyens, du début à la fin.

Voici les choses précises que vous devrez faire:

- 1. Faites-vous amis avec le personnel de votre bibliothèque locale. Seul le personnel de la bibliothèque peut demander une trousse d'enregistrement audio auprès du RNSEB. Il est techniquement possible d'enregistrer des livres soi-même si vous avez votre propre équipement, mais vous devez adapter vous-même nos instructions à votre situation.
- 2. Apprenez à utiliser le logiciel d'enregistrement Audacity pour créer, éditer et compléter un enregistrement (nous avons des instructions).
- 3. Généralement, vous pouvez suivre les instructions en ligne et être en mesure de demander de l'aide sur nos forums de discussion en ligne lorsque vous êtes coincé.
- 4. Veuillez suivre nos instructions sur la façon de choisir un livre, puis planifiez votre enregistrement et pratiquez la lecture.
- 5. Soumettez un exemple d'enregistrement et faites des ajustements à votre technique, si nécessaire.

- Enregistrez votre livre, modifiez-le, puis téléchargez-le sur le RNSEB.

# <span id="page-2-2"></span>**2. Tous les livres ne sont pas enregistrables.**

Vous savez peut-être déjà quel livre vous voulez lire, mais nous devons d'abord l'approuver. Si un livre est "disponible à l'achat quelque part, nous ne sommes pas autorisés à faire notre propre enregistrement. Aussi, de nombreux livres pour enfants s'appuient sur des illustrations pour raconter une histoire. Si l'histoire dépend fortement des illustrations, ce n'est probablement pas un bon candidat pour l'enregistrement.

Vous voulez en savoir plus? Nous avons justement ce qu'il vous faut : [plus d'informations sur le choix](http://bclc.wiki.libraries.coop/doku.php?id=public:nnels:livre-audio:4_trouver_votre_livre)

[des livres à enregistrer](http://bclc.wiki.libraries.coop/doku.php?id=public:nnels:livre-audio:4_trouver_votre_livre).

## <span id="page-3-0"></span>**3. Il y a tellement d'avantages!**

Voici quelques raisons que les gens ont données pour choisir d'enregistrer les livres pour RNSEB:

- rendre un livre accessible à toute personne ayant une déficience de la lecture,
- enregistrer des livres aimés et les partager avec les autres,
- acquérir de l'expérience pour mettre son curriculum vitae,
- accroître sa confiance en soi en parlant en public et en lisant à haute voix,
- faire l'apprentissage de nouvelles compétences technologiques,
- rencontrer de nouvelles personnes,
- participer au bien-être de quelqu'un et peut-être changer sa vie avec un bon livre.

#### <span id="page-3-1"></span>**Comment s'inscrire**

[Inscrivez-vous ici!](http://bclc.wiki.libraries.coop/doku.php?id=public:nnels:livre-audio:2_inscrivez-vous)

#### <span id="page-3-2"></span>**Questions et support**

Le [forum en ligne](http://discuss.nnels.ca) est le meilleur endroit pour obtenir de l'aide avec un projet d'enregistrement spécifique, mais s'il vous plaît [contactez-nous](https://nnels.ca/fr/contact/) si vous avez des questions générales, des commentaires ou des suggestions pour ce site internet.

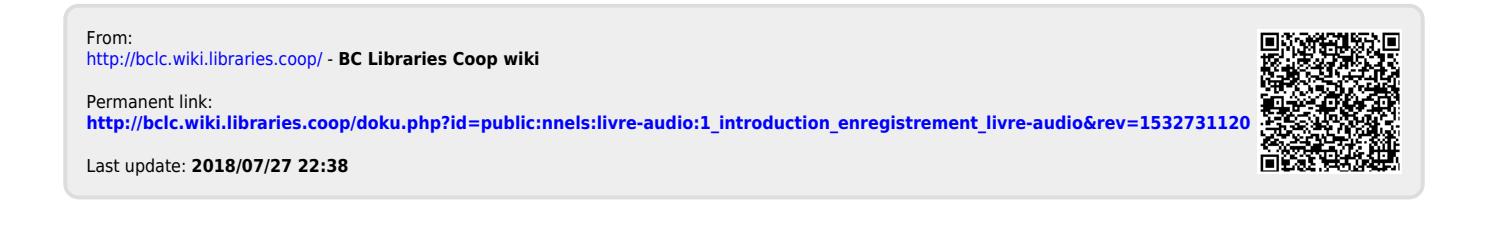